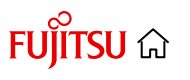

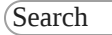

Q

[Blog](https://www.postgresql.fastware.com/blog) [Migration](https://www.postgresql.fastware.com/migration-portal) Portal Trial v [Contact](https://www.postgresql.fastware.com/contact)

Fujitsu PostgreSQL blog

sing PostgreSQL: What es in version 16, how we re, and what to expect in releases

ila | September 15, 2023

Earlier this year, I was in Canada for PGConf 2023, where I talked about the evolution of PostgreSQL from a Berkeley research project to its current status as the most advanced opensource database, and discussed the various changes introduced for PostgreSQL 16, particularly regarding logical replication.

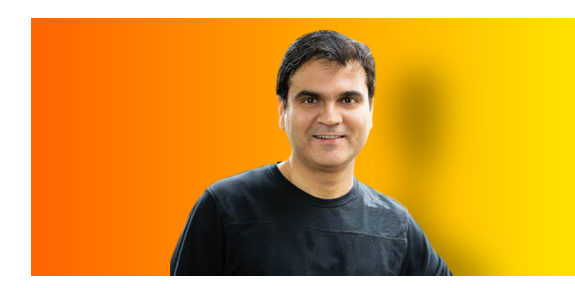

Now that the PostgreSQL community has released version 16, I thought it would be the perfect opportunity to talk to a wider audience, especially if you did not have the

### Receive our blog

<span id="page-0-0"></span>Fill the form to receive notifications of future posts

First name \*

Last name \*

Company

Business email add

\* Denotes mandatory field

We respect your data and privacy. By clicking below, you consent to the storage and processing of the data submitted for the purpose of providing you

FUJITSU <mark>a</mark> [Start](https://www.postgresql.fastware.com/cs/c/?cta_guid=521ea620-5f12-478f-af18-9582575b9921&signature=AAH58kEVpnFl664gPdDW61AmiyqtKdXo7w&pageId=127271214859&placement_guid=1604fb10-c11d-42b8-a325-52bc30ba21f1&click=100e968d-d6fe-48d3-8bc4-2b60a70532ac&hsutk=7cbe1014175758c1644fea3589e79bed&canon=https%3A%2F%2Fwww.postgresql.fastware.com%2Fblog%2Fdiscussing-postgresql-what-changes-in-version-16&portal_id=2585850&redirect_url=APefjpFumDs4jgKN27JnxD-NZVkAf3UKpSRVWpGSF7BA2-FynyeLmVuOGuS749GgxRlqZ6XLLTaHNcE_HCf0ODFWKJ3QYYNkuZGkpmY9Om_ByG5J94KCAcExWIhF54DptNX0yPkGRfp6ouOZdYS8RP9YNi2xR3rSl4GXySVl_e8yNigDSVwfnylo3Pr0pH3gzZoL1JBqCHIh&__hstc=96896000.7cbe1014175758c1644fea3589e79bed.1695214907463.1695214907463.1695214907463.1&__hssc=96896000.1.1695214907464&__hsfp=4021628630&contentType=blog-post) | I Fujitsu [Enterprise](https://www.postgresql.fastware.com/homepage) Postgres  $\blacktriangleright$  [Services](https://www.postgresql.fastware.com/services-overview) Support  $\blacktriangleright$  [Training](https://www.postgresql.fastware.com/fep-training) Resourc $\frac{\text{star}}{\text{tria}}$ 

[Blog](https://www.postgresql.fastware.com/blog) [Migration](https://www.postgresql.fastware.com/migration-portal) Portal Trial v [Contact](https://www.postgresql.fastware.com/contact)

In my talk, I focused on the exciting new features introduced in version 16, but I also touched on the past of PostgreSQL - the timeline of its major features in previous versions -, and its future - what the community has been discussing, possibly for implementation in PostgreSQL 17.

### **Contents**

- > Evolution of [PostgreSQL](#page-1-0)
- > PostgreSQL 16 [enhancements](#page-4-0) and new features
	- > [Improvements](#page-4-1) to logical replication
	- > [Enhancements](#page-6-0) to storage
	- > New SQL [features](#page-8-0)
	- > Additions to [security/privileges](#page-11-0)
	- > Miscellaenous performance [improvements](#page-13-0)
	- > [Compatiblity](#page-14-0)
	- > [Full](#page-15-0) list
- <span id="page-1-0"></span>> What's next: [PostgreSQL](#page-15-1) 17 and beyond

updates.

trial

Tick to receive

You can unsubscribe or update your communication preferences at any time. See our **[Privacy](https://www.postgresql.fastware.com/privacy-policy-gdpr) Policy for** details.

Subscribe

# Search by topic

- [PostgreSQL](https://www.postgresql.fastware.com/blog/topic/postgresql) [\(63\)](https://www.postgresql.fastware.com/blog/topic/postgresql)
- [PostgreSQL](https://www.postgresql.fastware.com/blog/topic/postgresql-community) [community](https://www.postgresql.fastware.com/blog/topic/postgresql-community) [\(50\)](https://www.postgresql.fastware.com/blog/topic/postgresql-community)
- [Fujitsu](https://www.postgresql.fastware.com/blog/topic/fujitsu-enterprise-postgres) **[Enterprise](https://www.postgresql.fastware.com/blog/topic/fujitsu-enterprise-postgres)** [Postgres](https://www.postgresql.fastware.com/blog/topic/fujitsu-enterprise-postgres) (38)
- [PostgreSQL](https://www.postgresql.fastware.com/blog/topic/postgresql-development) [development](https://www.postgresql.fastware.com/blog/topic/postgresql-development) [\(21\)](https://www.postgresql.fastware.com/blog/topic/postgresql-development)
- [Database](https://www.postgresql.fastware.com/blog/topic/database-security) [security](https://www.postgresql.fastware.com/blog/topic/database-security) (19)
- [PostgreSQL](https://www.postgresql.fastware.com/blog/topic/postgresql-event) [event](https://www.postgresql.fastware.com/blog/topic/postgresql-event) (16)
- [Logical](https://www.postgresql.fastware.com/blog/topic/logical-replication) [replication](https://www.postgresql.fastware.com/blog/topic/logical-replication) [\(13\)](https://www.postgresql.fastware.com/blog/topic/logical-replication)
- [Data](https://www.postgresql.fastware.com/blog/topic/data-masking) [Masking](https://www.postgresql.fastware.com/blog/topic/data-masking) (11)

#### [Blog](https://www.postgresql.fastware.com/blog) [Migration](https://www.postgresql.fastware.com/migration-portal) Portal  $\top$ rial  $\vee$  [Contact](https://www.postgresql.fastware.com/contact) [Trial](javascript:;)  $\vee$

To better appreciate the long journey that PostgreSQL has taken since its early days, I think it's important to revisit its progress, and the impressive list of features it accumulated along the way, thanks to the work of our committed and dedicated community.

Evolution of PostgreSQL with its major milestones across versions

We have started this project in 1997 from the University of California, at Berkeley Project, which had been running since 1986, and from then on, a new version with major

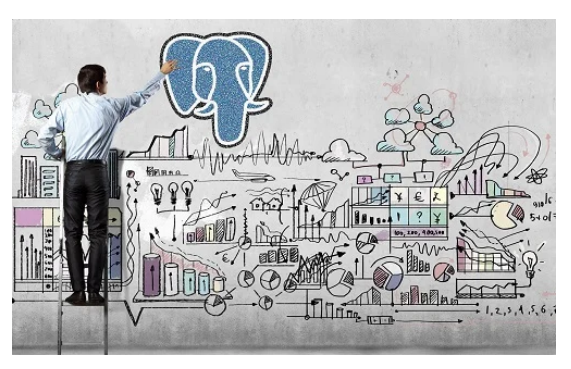

features has been released every year.

It is interesting to note how, from inception, PostgreSQL has been geared towards handling large volumes of data, and has been evolving since then in that direction.

For example, version 9.0 brought streaming replication, which helps with failover, where one node can take over in case another goes down. Version 9.1 introduced foreign tables and unlogged tables to its list features, alongside synchronous replication, helping make it more reliable and further enhance its value.

With 9.2, we have added support for JSON data type, where document and its related data could be stored using this data type. This version also brought index-only scans, which improved the speed of various kinds of queries. The next year, version 9.3 added updates to foreign data wrappers and materialized views, and then 9.4 introduced JSONB data type, an improved version of JSON that allows faster processing and indexes on that data type.

#### Blog Migration Portal [Blog](https://www.postgresql.fastware.com/blog) [Migration](https://www.postgresql.fastware.com/migration-portal) Portal Trial v [Contact](https://www.postgresql.fastware.com/contact)

which can be leveraged by OLAP applications. And to further enhance our reliability, we introduced multiple standby servers in synchronous replication.

In version 10, a new landscape has opened for Postgres, with the introduction of logical replication and declarative partitioning. Version 11 introduced partitioning by hash key and SQL stored procedures, widening the

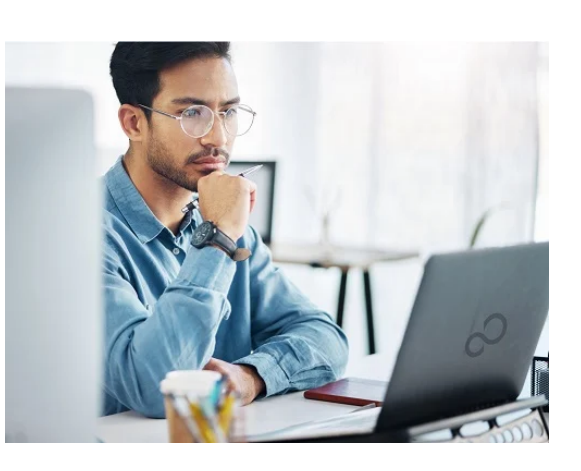

appeal for organizations considering migration from other databases. With version 12, we enhanced performance of partitioning and introduced table access methods, where people can write their specialized storage engines, which they can integrate with PostgreSQL. Some of the key features of version 13 are de-duplication in the B-tree index, incremental sorting, and parallel vacuum for indexes.

Version 14 introduced a large number of important features and enhancements. We achieved better read scalability by improving our snapshot mechanism, and allowed logical replication for in-progress transactions, which reduce lag when applying large transactions. We also reduced bloat for B-tree index updates, and allowed parallel foreign table scan using postgres\_fdw.

With version 15, we introduced the MERGE command, which was being discussed for a couple of years in the community, and we finally had the chance to implement it. We also introduced shared memory statistics, which improved over the previous statistics mechanism, and improved logical replication further, by introducing row

<span id="page-4-0"></span>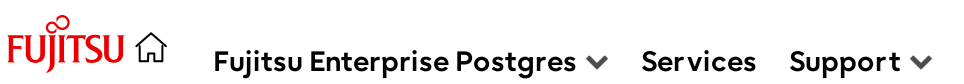

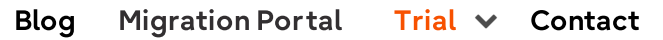

PostgreSQL 16 enhancements and new

# features

Version 16 introduces a lot of new features, with several improvements to the logical replication mechanism. One of the most important ones in my view is the ability to perform logical replication from the standby node, which I will discuss below.

## <span id="page-4-1"></span>Improvements to logical replication

Data can be filtered based on origin during replication.

CREATE PUBLICATION mypub FOR ALL TABLES; CREATE SUBSCRIPTION mysub CONNECTION 'dbname=postgres' PUBLICATION mypub WITH (origin = none);

Prior to Postgres 16, setting a bi-directional or logical replication among nodes was difficult, because if we set up replication for a table, it would lead to an infinite loop. By adding the ability to filter data based on origin, we can set up n-way logical replication, and that will prevent loops when performing bidirectional replication.

• Logical decoding can be performed from the standby server.

This requires wallevel = logical on both primary and standby.

This ability can be used for workload distribution, by allowing subscribers to subscribe from the standby when the primary is busy.

[Start](https://www.postgresql.fastware.com/cs/c/?cta_guid=521ea620-5f12-478f-af18-9582575b9921&signature=AAH58kEVpnFl664gPdDW61AmiyqtKdXo7w&pageId=127271214859&placement_guid=1604fb10-c11d-42b8-a325-52bc30ba21f1&click=100e968d-d6fe-48d3-8bc4-2b60a70532ac&hsutk=7cbe1014175758c1644fea3589e79bed&canon=https%3A%2F%2Fwww.postgresql.fastware.com%2Fblog%2Fdiscussing-postgresql-what-changes-in-version-16&portal_id=2585850&redirect_url=APefjpFumDs4jgKN27JnxD-NZVkAf3UKpSRVWpGSF7BA2-FynyeLmVuOGuS749GgxRlqZ6XLLTaHNcE_HCf0ODFWKJ3QYYNkuZGkpmY9Om_ByG5J94KCAcExWIhF54DptNX0yPkGRfp6ouOZdYS8RP9YNi2xR3rSl4GXySVl_e8yNigDSVwfnylo3Pr0pH3gzZoL1JBqCHIh&__hstc=96896000.7cbe1014175758c1644fea3589e79bed.1695214907463.1695214907463.1695214907463.1&__hssc=96896000.1.1695214907464&__hsfp=4021628630&contentType=blog-post) trial

operations with the table of table owner's privileges instead of table over  $\mathcal{C}$ 

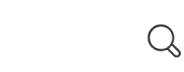

**Blog** Migration Portal [Blog](https://www.postgresql.fastware.com/blog) [Migration](https://www.postgresql.fastware.com/migration-portal) Portal Trial v [Contact](https://www.postgresql.fastware.com/contact)

CREATE SUBSCRIPTION mysub CONNECTION … PUBLICATION mypub WITH (run\_as\_owner = false);

• Non-superusers can create subscriptions.

The non-superusers must have been granted pg\_create\_subscription role, and are required to specify a password for authentication.

Superusers can set password\_required =  $false$  for non-superusers that own the subscription.

Large transactions can be applied in parallel.

CREATE SUBSCRIPTION mysub CONNECTION … PUBLICATION mypub WITH (streaming = parallel);

Performance improvement in the range of 25-40% has been observed (for further details, check [here](https://www.postgresql.org/message-id/CAJpy0uBm0%2ByZs%2B7emKCp2%2BRdvA3Gy_SW0aLfntfHvcEiWq_5Ew%40mail.gmail.com)).

Each large transaction is assigned to one of the available workers, which improves lag by immediately applying instead of waiting till whole transaction is received by the subscriber. The worker remains assigned until the transaction completes.

max\_parallel\_apply\_workers\_per\_subscription sets the maximum number of parallel apply workers per subscription.

Logical replication can copy tables in binary format.

```
CREATE SUBSCRIPTION mysub CONNECTION … 
              PUBLICATION mypub WITH (binary = true);
```
Copying tables in binary format may reduce the time spent, depending on column types

Indexes other than PK and REPLICA IDENTITY can be used on the subscriber

 $\mathcal{L}_{\mathcal{L}}$ 

#### **Blog** Migration Portal [Blog](https://www.postgresql.fastware.com/blog) [Migration](https://www.postgresql.fastware.com/migration-portal) Portal Trial v [Contact](https://www.postgresql.fastware.com/contact)

The index that can be used must be a btree index, not a partial index, and the leftmost field must be a column (not an expression) that references the remote relation column.

The performance improvement is proportional to the amount of data in the table.

## <span id="page-6-0"></span>Enhancements to storage

• Performance of relation extension has been improved.

The newest version provides significant improvement (3x for 16 clients) for concurrent COPY into a single relation.

The relation extension lock is held just during relation extension, whereas previously the relation extension lock was held while the system:

- Acquired a victim buffer for the new page (this could require further writing out the old page contents, including possibly needing to flush WAL).
- Write a zero page during the extension, and then write out the actual page contents (this could nearly double the write rate).
- HOT updates are allowed if only BRIN-indexed columns are updated.

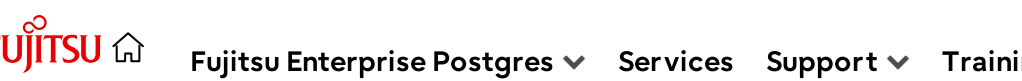

[Blog](https://www.postgresql.fastware.com/blog) [Migration](https://www.postgresql.fastware.com/migration-portal) Portal Trial **v** [Contact](https://www.postgresql.fastware.com/contact) [Trial](javascript:;) v Contact

## Direct I/O

This allows to ask the kernel to minimize caching effects for relation data and WAL files. Currently, this feature reduces system performance, and is not intended for end users, so it is disabled by default. This option can be enabled by GUC debug\_io\_direct (valid values are: data, wal, wal\_init).

The further plan is to introduce our own I/O mechanisms like read-ahead, etc. to replace the facilities that the kernel disables with this option. Align all I/O buffers at 4096 to have a better performance with direct I/O.

• Allow freezing at page level during vacuum.

This reduces the cost of freezing by reducing WAL volume.

• pg\_stat\_io view to show detailed I/O statistics

The view contains one row for each combination of backend type, target I/O object, and I/O context, showing cluster-wide I/O statistics.

- Example of backend types: background worker, autovacuum worker, checkpointer, etc.
- Possible type of target I/O objects: Permanent or Temporary relations.
- Possible values of I/O context: normal, vacuum, bulkread, bulkwrite.

The view tracks various I/O operations like reads, writes, extends, hits, evictions, reuses, fsyncs. A high evictions count can indicate that shared buffers

trial

Log ingration of the state between [Blog](https://www.postgresql.fastware.com/blog) [Migration](https://www.postgresql.fastware.com/migration-portal) Portal Trial v [Contact](https://www.postgresql.fastware.com/contact)

had to be fetched from disk and that which already resided in the kernel page cache.

Allow vacuum/analyze to specify buffer usage limit

A new option BUFFER\_USAGE\_LIMIT has been added, which allows user to control the size of shared buffers. Larger values can make vacuum run faster at the cost of slowing down other concurrent queries. vacuum\_buffer\_usage\_limit (GUC) provides another way to control, but BUFFER\_USAGE\_LIMIT would take precedence. GUC allows even autovacuum to use the specified limit.

We have also added --buffer-usage-limit option to vacuumdb.

## <span id="page-8-0"></span>New SQL features

The new version comes with a host of new features that give users more options, among others, for collation and JSON data manipulation.

• Support for text collations (which provide rule for how text is sorted) has been improved.

```
CREATE COLLATION en_custom (provider = icu, locale = e^i
```
The line above places  $g$  after a , before b. New options are added to CREATE COLLATION, CREATE DATABASE, createdb, and initdb to set the rules.

• ICU to be allowed as the default collation provider.

Determine the ICU default locale from the environment.

[Blog](https://www.postgresql.fastware.com/blog) [Migration](https://www.postgresql.fastware.com/migration-portal) Portal Trial v [Contact](https://www.postgresql.fastware.com/contact)

• SQL/JSON standardconforming constructors for **SON** types

pre-defined Unicode

• **JSON\_ARRAY()** - Constructs a JSON array from either a series of value\_expression parameters or from the results of query\_expression.

```
SELECT json array(1,true,json '{"a":null}');
          json_array
-----------------------
[1, true, {"a":null}]
```
• JSON\_ARRAYAGG() - Behaves in the same way as json\_array but as an aggregate function so it only takes one value\_expression parameter.

```
SELECT json arrayagg (v NULL ON NULL) FROM (VALUES(2
 json_arrayagg
-----------------
[2, 1, 3, null]
```
• JSON\_OBJECT() - Constructs <sup>a</sup> JSON object of all the key/value pairs given, or an empty object if none are given.

```
SELECT json_object('code' VALUE 'P123', 'title': 'J
                         json_object
-------------------------------------
{"code" : "P123", "title" : "Jaws"}
```
• JSON\_OBJECTAGG() - Behaves like json\_object, but as an aggregate function, so it only takes one key\_expression and one value\_expression parameter.

```
SELECT json objectagg(k:v) FROM (VALUES ('a'::text,
                               json_objectagg
```
[Start](https://www.postgresql.fastware.com/cs/c/?cta_guid=521ea620-5f12-478f-af18-9582575b9921&signature=AAH58kEVpnFl664gPdDW61AmiyqtKdXo7w&pageId=127271214859&placement_guid=1604fb10-c11d-42b8-a325-52bc30ba21f1&click=100e968d-d6fe-48d3-8bc4-2b60a70532ac&hsutk=7cbe1014175758c1644fea3589e79bed&canon=https%3A%2F%2Fwww.postgresql.fastware.com%2Fblog%2Fdiscussing-postgresql-what-changes-in-version-16&portal_id=2585850&redirect_url=APefjpFumDs4jgKN27JnxD-NZVkAf3UKpSRVWpGSF7BA2-FynyeLmVuOGuS749GgxRlqZ6XLLTaHNcE_HCf0ODFWKJ3QYYNkuZGkpmY9Om_ByG5J94KCAcExWIhF54DptNX0yPkGRfp6ouOZdYS8RP9YNi2xR3rSl4GXySVl_e8yNigDSVwfnylo3Pr0pH3gzZoL1JBqCHIh&__hstc=96896000.7cbe1014175758c1644fea3589e79bed.1695214907463.1695214907463.1695214907463.1&__hssc=96896000.1.1695214907464&__hsfp=4021628630&contentType=blog-post) trial

Blog Migration Portal [Trial](javascript:;) **v** [Contact](https://www.postgresql.fastware.com/contact)

IS JUIV [VALUE], IS JUIV ARRAT, IS JUIV UDJEL I, IS **JSON SCALAR** 

SELECT js, js IS JSON "json?", js IS JSON SCALAR "scala js IS JSON OBJECT "object?", js IS JSON ARRAY "a FROM (VALUES ('123'), ('"abc"'), ('{"a": "b"}'), ('[1,2 js | json? | scalar? | object? | array? -----------+-------+---------+---------+-------- 123 | t | t | f | f "abc" | t | t | f | f {"a": "b"} | t | f | t | f  $[1,2]$  | t | f | f | t

Parallel hash full join

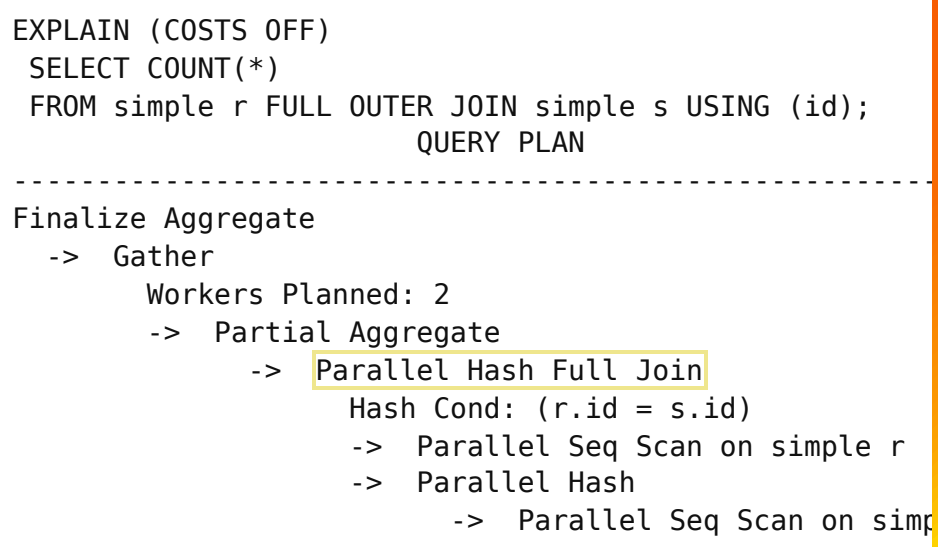

Parallel aggregate is allowed on string\_agg and array\_agg

EXPLAIN (COSTS OFF) SELECT y, string\_agg( $x$ ::text, ',') AS t, array\_agg( $x$ ) FROM pagg TEST GROUP BY y; QUERY PLAN -------------------------------------------------- Finalize HashAggregate Group Key: y -> Gather Workers Planned: 2 -> Partial HashAggregate

Blog Migration Portal Trial **v** [Contact](https://www.postgresql.fastware.com/contact)

pre-sorted data

Previously, we always needed to sort tuples before doing aggregation.

With PostgreSQL 16, an index can provide pre-sorted input, which will be directly used for aggregation

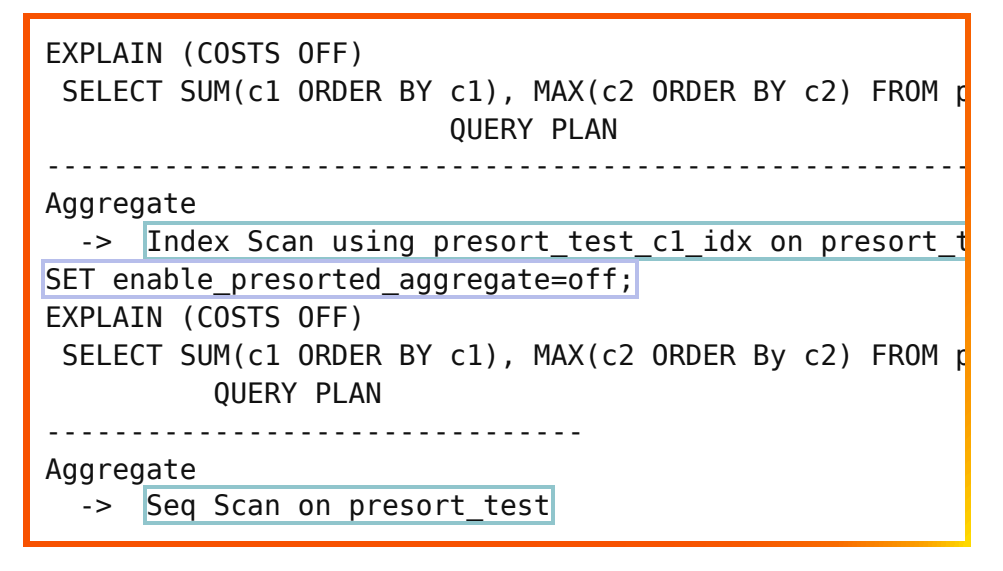

• The last found partition for RANGE and LIST partition lookups is cached.

This reduces the overhead of bulk-loading into partitioned tables where many consecutive tuples belong to the same partition.

• Left join removals and unique joins on partitioned tables are allowed.

```
CREATE TEMP TABLE a (id int PRIMARY KEY, b_id int);
CREATE TEMP TABLE parted b (id int PRIMARY KEY) PARTITI
CREATE TEMP TABLE parted_b1 PARTITION OF parted_b FOR V
EXPLAIN (COSTS OFF)
SELECT a.* FROM a LEFT JOIN parted b pb ON a.b id = pb
 QUERY PLAN 
 ---------------
Seq Scan on a
```
## <span id="page-11-0"></span>Additions to security/privileges

trial

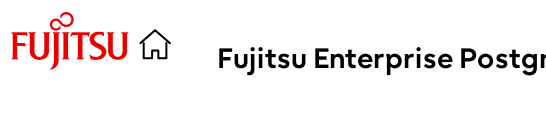

•

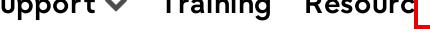

[Start](https://www.postgresql.fastware.com/cs/c/?cta_guid=521ea620-5f12-478f-af18-9582575b9921&signature=AAH58kEVpnFl664gPdDW61AmiyqtKdXo7w&pageId=127271214859&placement_guid=1604fb10-c11d-42b8-a325-52bc30ba21f1&click=100e968d-d6fe-48d3-8bc4-2b60a70532ac&hsutk=7cbe1014175758c1644fea3589e79bed&canon=https%3A%2F%2Fwww.postgresql.fastware.com%2Fblog%2Fdiscussing-postgresql-what-changes-in-version-16&portal_id=2585850&redirect_url=APefjpFumDs4jgKN27JnxD-NZVkAf3UKpSRVWpGSF7BA2-FynyeLmVuOGuS749GgxRlqZ6XLLTaHNcE_HCf0ODFWKJ3QYYNkuZGkpmY9Om_ByG5J94KCAcExWIhF54DptNX0yPkGRfp6ouOZdYS8RP9YNi2xR3rSl4GXySVl_e8yNigDSVwfnylo3Pr0pH3gzZoL1JBqCHIh&__hstc=96896000.7cbe1014175758c1644fea3589e79bed.1695214907463.1695214907463.1695214907463.1&__hssc=96896000.1.1695214907464&__hsfp=4021628630&contentType=blog-post) trial

**Blog** Migration Portal [Blog](https://www.postgresql.fastware.com/blog) [Migration](https://www.postgresql.fastware.com/migration-portal) Portal Trial v [Contact](https://www.postgresql.fastware.com/contact)

**reserved\_connecti**

**ons** provides a way to reserve connection slots for non-superusers.

- **pg\_use\_reserved\_connections** allows the use of connection slots reserved via reserved\_connections
- Support for Kerberos credential delegation has been added
	- This allows the PostgreSQL server to use those delegated credentials to connect to another service, such as with postgres\_fdw or dblink or theoretically any other service which is able to be authenticated using Kerberos
- A new libpq connection option require auth was added to specify a list of acceptable authentication methods.

The following methods may be specified: password, md5, gss, sspi, scram-sha-256, or none.

This option can also be used to disallow certain authentication methods, by prefixing the method with  $\|\cdot\|$ .

If the server does not use the required authentication request, the connection attempt will fail.

libpq can now use the system certificate pool for certificate verification.

• The GRANT … SET option was added

The SET option, if set to TRUE, allows the member to change to the granted role using the SET ROLE command. To create an object owned by another role or to give ownership of an existing object to another role, you must have the ability to SET ROLE to that role. Otherwise, commands such as ALTER ... OWNER TO or CREATE DATABASE ... OWNER will fail.

## <span id="page-13-0"></span>Miscellaneous performance improvements

• Performance of pg\_strtoint*nn* functions was improved.

Testing has shown about 8% speedup of COPY into a table containing 2 INT columns.

Performance of hash index builds was improved.

In the initial data sort, if the bucket numbers are the same, then sort on hash value next. The build is sped up by skipping needless binary searches. Hash Index build speed up by 5-15%.

• Performance of memory management was improved and overhead was reduced.

The header size for each allocation was reduced from 16+ to 8 bytes, and performance of the slab memory allocator, which is used to allocate memory during logical decoding, was improved.

• Support for CPU acceleration using SIMD for both x86 and ARM architectures was added.

This optimizes processing of subtransaction searches and ASCII and JSON strings.

## Blog Migration $\mathsf{Portal}$  Trial  $\mathsf{\check{v}}$  Contact

was improved.

hosts and addresses to be connected to in random

order. This parameter can be used in combination with target\_session\_attrs to load balance over standby servers only.

It is recommended to also configure a reasonable value for connect timeout to allow other nodes to be tried when the chosen one is not responding.

- LZ4 and Zstandard compression options were added to pg\_dump.
- COPY into foreign tables to add rows in batches in now supported.

This is controlled by the postgres\_fdw batch\_size option.

## <span id="page-14-0"></span>**Compatibility**

- Supports <sup>a</sup> minimum version of Windows <sup>10</sup> for Windows installations.
- Removes the promote trigger file option to enable the promotion of a standby server.

Users should use the pg\_ctl promote command or pg\_promote() function to promote a standby.

The server variable vacuum\_defer\_cleanup\_age has been removed.

This has been unnecessary since hot\_standby\_feedback and replication slots were added.

libpq support for SCM credential authentication was removed.

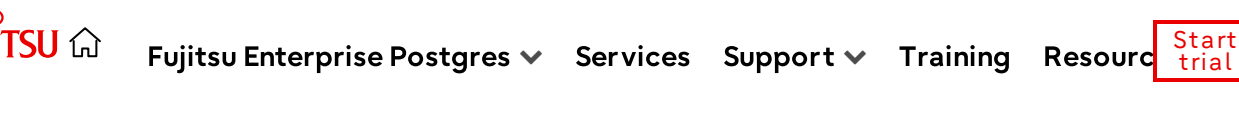

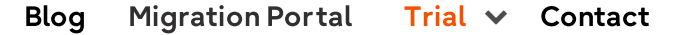

<span id="page-15-0"></span>Full list

The full list of new/enhanced features and other changes can be found [here](https://www.postgresql.org/docs/devel/release-16.html).

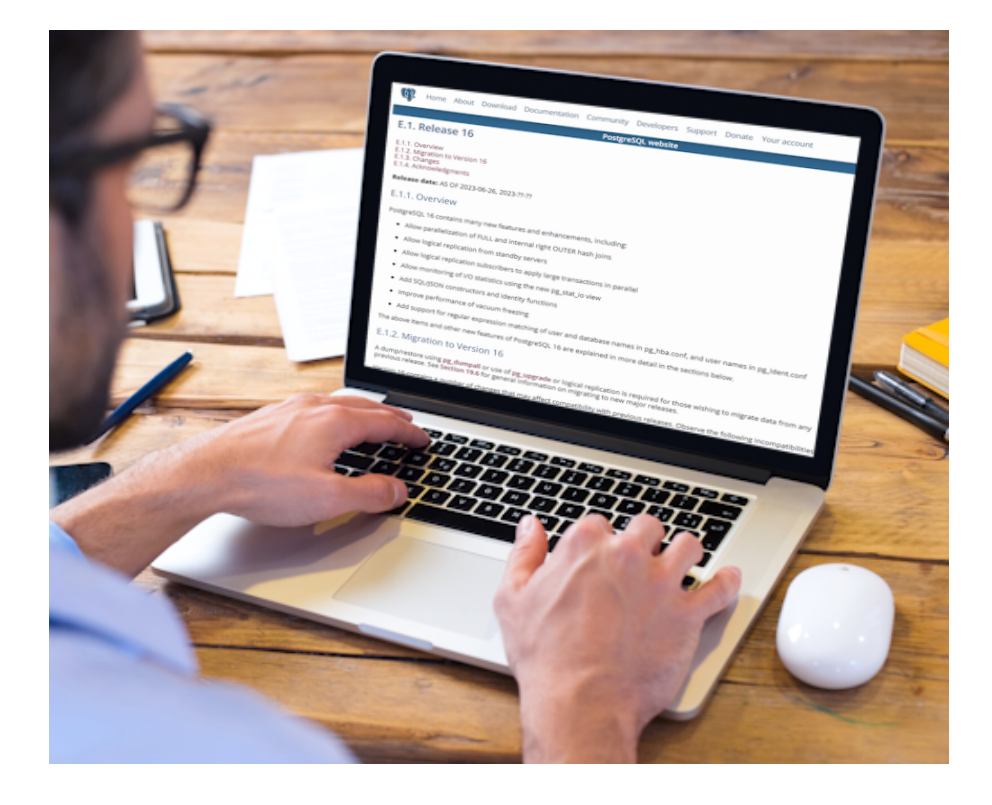

# <span id="page-15-1"></span>What 's next: PostgreSQL 17 and beyond

Before wrapping up, I would like to share some of the changes that the PostgreSQL community is currently discussing for future PostgreSQL versions, like PostgreSQL 17 and later. Please keep in mind that this list isn't set in stone, and there's no guarantee that all these features will make it to the final cut - it's based on my own observations from the discussions happening within the PostgreSQL community.

- Various improvements in logical replication:
	- **DDL Replication**

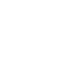

 $\mathbb{Q}$ 

[Start](https://www.postgresql.fastware.com/cs/c/?cta_guid=521ea620-5f12-478f-af18-9582575b9921&signature=AAH58kEVpnFl664gPdDW61AmiyqtKdXo7w&pageId=127271214859&placement_guid=1604fb10-c11d-42b8-a325-52bc30ba21f1&click=100e968d-d6fe-48d3-8bc4-2b60a70532ac&hsutk=7cbe1014175758c1644fea3589e79bed&canon=https%3A%2F%2Fwww.postgresql.fastware.com%2Fblog%2Fdiscussing-postgresql-what-changes-in-version-16&portal_id=2585850&redirect_url=APefjpFumDs4jgKN27JnxD-NZVkAf3UKpSRVWpGSF7BA2-FynyeLmVuOGuS749GgxRlqZ6XLLTaHNcE_HCf0ODFWKJ3QYYNkuZGkpmY9Om_ByG5J94KCAcExWIhF54DptNX0yPkGRfp6ouOZdYS8RP9YNi2xR3rSl4GXySVl_e8yNigDSVwfnylo3Pr0pH3gzZoL1JBqCHIh&__hstc=96896000.7cbe1014175758c1644fea3589e79bed.1695214907463.1695214907463.1695214907463.1&__hssc=96896000.1.1695214907464&__hsfp=4021628630&contentType=blog-post) trial

**Blog** Migration Portal [Blog](https://www.postgresql.fastware.com/blog) [Migration](https://www.postgresql.fastware.com/migration-portal) Portal Trial v [Contact](https://www.postgresql.fastware.com/contact)

replication slots to allow failover

- Upgrade of logical replication nodes
- Reuse of tablesync workers
- Reduced number of commands that need superuser privilege.
- SQL/JSON improvements to make it more standardcompliant.
- Incremental backups
- Transparent column encryption/decryption of particular columns on the client.
- Asynchronous I/O will allow prefetching data and will improve system performance.
- Large relation files to reduce open/close for huge numbers of file descriptors.
- Enhance Table AM APIs.
- Amcheck for Gist and Gin indexes.
- Improve locking for better scalability.
- Improvements in vacuum technology by using performance data structure.
- Improvements in partitioning technology.
- Improve statistics/monitoring.

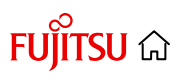

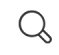

[Start](https://www.postgresql.fastware.com/cs/c/?cta_guid=521ea620-5f12-478f-af18-9582575b9921&signature=AAH58kEVpnFl664gPdDW61AmiyqtKdXo7w&pageId=127271214859&placement_guid=1604fb10-c11d-42b8-a325-52bc30ba21f1&click=100e968d-d6fe-48d3-8bc4-2b60a70532ac&hsutk=7cbe1014175758c1644fea3589e79bed&canon=https%3A%2F%2Fwww.postgresql.fastware.com%2Fblog%2Fdiscussing-postgresql-what-changes-in-version-16&portal_id=2585850&redirect_url=APefjpFumDs4jgKN27JnxD-NZVkAf3UKpSRVWpGSF7BA2-FynyeLmVuOGuS749GgxRlqZ6XLLTaHNcE_HCf0ODFWKJ3QYYNkuZGkpmY9Om_ByG5J94KCAcExWIhF54DptNX0yPkGRfp6ouOZdYS8RP9YNi2xR3rSl4GXySVl_e8yNigDSVwfnylo3Pr0pH3gzZoL1JBqCHIh&__hstc=96896000.7cbe1014175758c1644fea3589e79bed.1695214907463.1695214907463.1695214907463.1&__hssc=96896000.1.1695214907464&__hsfp=4021628630&contentType=blog-post) trial

Blog Migration Portal Trial **& Contact** [Blog](https://www.postgresql.fastware.com/blog) [Migration](https://www.postgresql.fastware.com/migration-portal) Portal Trial v [Contact](https://www.postgresql.fastware.com/contact)

autovacuum

- **Parallelism** 
	- Allow parallel-safe initplans.
	- Parallelize correlated subqueries.
- Smaller headers in WAL to reduce overall WAL size.
- Move SLRU into main buffer pool.
- TOAST improvements: custom formats, and compression dictionaries.
- CI and build system improvements

Topics: [PostgreSQL,](https://www.postgresql.fastware.com/blog/topic/postgresql) [PostgreSQL](https://www.postgresql.fastware.com/blog/topic/postgresql-community) community, [PostgreSQL](https://www.postgresql.fastware.com/blog/topic/postgresql-development) [development,](https://www.postgresql.fastware.com/blog/topic/postgresql-development) [PostgreSQL](https://www.postgresql.fastware.com/blog/topic/postgresql-event) event

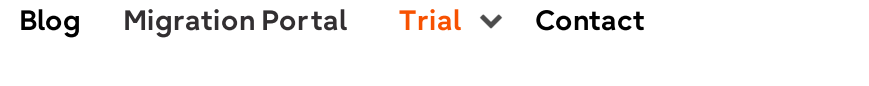

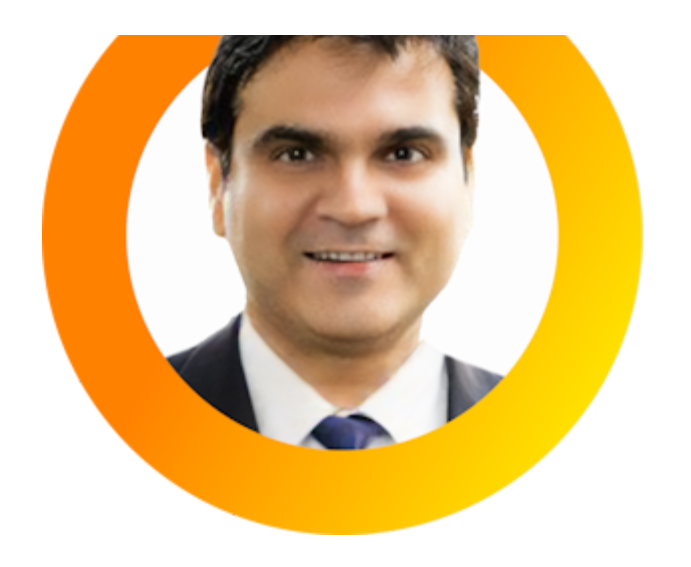

Senior Director of Fujitsu's PostgreSQL team, PostgreSQL committer

Amit Kapila is the Senior Director of Fujitsu's PostgreSQL team, a PostgreSQL commiter and Major Contributor. Amit specialty is working in Database Internals (SQL Engine, Storage Engine, and Replication), and is known for setting up teams from scratch for R&D work.

View all [Amit's](https://www.postgresql.fastware.com/blog/author/amit-kapila) blog posts

Our **Migration Portal** helps you assess the effort required to move to the enterprise-built version of Postgres - Fujitsu Enterprise Postgres.

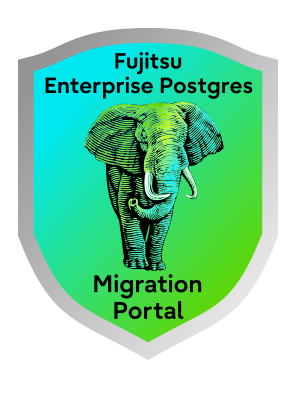

[Learn](https://www.postgresql.fastware.com/migration-portal) more >

We also have a series of technical articles for PostgreSQL enthusiasts of all stripes, with tips and how-to's.

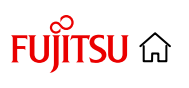

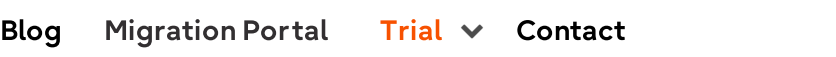

## Subscribe to be notified of future blog posts

If you would like to be notified of my next blog posts and other PostgreSQL-related articles, fill the form [here.](#page-0-0)

# Read our latest blogs

Read our most recent articles regarding all aspects of PostgreSQL and Fujitsu Enterprise Postgres.

[Discussing](https://www.postgresql.fastware.com/blog/discussing-postgresql-what-changes-in-version-16) [PostgreSQL:](https://www.postgresql.fastware.com/blog/discussing-postgresql-what-changes-in-version-16) What [changes](https://www.postgresql.fastware.com/blog/discussing-postgresql-what-changes-in-version-16) in version 16, how we got [here,](https://www.postgresql.fastware.com/blog/discussing-postgresql-what-changes-in-version-16) and what to [expect](https://www.postgresql.fastware.com/blog/discussing-postgresql-what-changes-in-version-16)

[Bi-directional](https://www.postgresql.fastware.com/blog/bi-directional-replication-using-origin-filtering-in-postgresql) [replication](https://www.postgresql.fastware.com/blog/bi-directional-replication-using-origin-filtering-in-postgresql) using origin [filtering](https://www.postgresql.fastware.com/blog/bi-directional-replication-using-origin-filtering-in-postgresql) in [PostgreSQL](https://www.postgresql.fastware.com/blog/bi-directional-replication-using-origin-filtering-in-postgresql) by Vigneshwaran C [How](https://www.postgresql.fastware.com/blog/how-to-fix-transaction-wraparound-in-postgresql) to fix [transaction](https://www.postgresql.fastware.com/blog/how-to-fix-transaction-wraparound-in-postgresql) [wraparound](https://www.postgresql.fastware.com/blog/how-to-fix-transaction-wraparound-in-postgresql) in [PostgreSQL?](https://www.postgresql.fastware.com/blog/how-to-fix-transaction-wraparound-in-postgresql) by Nishchay

How to [configure](https://www.postgresql.fastware.com/blog/how-to-configure-pam-authentication-with-fep) PAM [authentication](https://www.postgresql.fastware.com/blog/how-to-configure-pam-authentication-with-fep) in Fujitsu [Enterprise](https://www.postgresql.fastware.com/blog/how-to-configure-pam-authentication-with-fep) [Postgres](https://www.postgresql.fastware.com/blog/how-to-configure-pam-authentication-with-fep) by Nishchay

## Receive our blog

Fill the form to receive notifications of future posts

Q

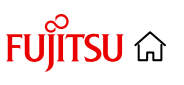

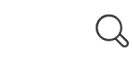

[Start](https://www.postgresql.fastware.com/cs/c/?cta_guid=521ea620-5f12-478f-af18-9582575b9921&signature=AAH58kEVpnFl664gPdDW61AmiyqtKdXo7w&pageId=127271214859&placement_guid=1604fb10-c11d-42b8-a325-52bc30ba21f1&click=100e968d-d6fe-48d3-8bc4-2b60a70532ac&hsutk=7cbe1014175758c1644fea3589e79bed&canon=https%3A%2F%2Fwww.postgresql.fastware.com%2Fblog%2Fdiscussing-postgresql-what-changes-in-version-16&portal_id=2585850&redirect_url=APefjpFumDs4jgKN27JnxD-NZVkAf3UKpSRVWpGSF7BA2-FynyeLmVuOGuS749GgxRlqZ6XLLTaHNcE_HCf0ODFWKJ3QYYNkuZGkpmY9Om_ByG5J94KCAcExWIhF54DptNX0yPkGRfp6ouOZdYS8RP9YNi2xR3rSl4GXySVl_e8yNigDSVwfnylo3Pr0pH3gzZoL1JBqCHIh&__hstc=96896000.7cbe1014175758c1644fea3589e79bed.1695214907463.1695214907463.1695214907463.1&__hssc=96896000.1.1695214907464&__hsfp=4021628630&contentType=blog-post) trial

#### Last name \* [Blog](https://www.postgresql.fastware.com/blog) [Migration](https://www.postgresql.fastware.com/migration-portal) Portal  $\top$  Trial  $\vee$  [Contact](https://www.postgresql.fastware.com/contact) [Trial](javascript:;)  $\vee$

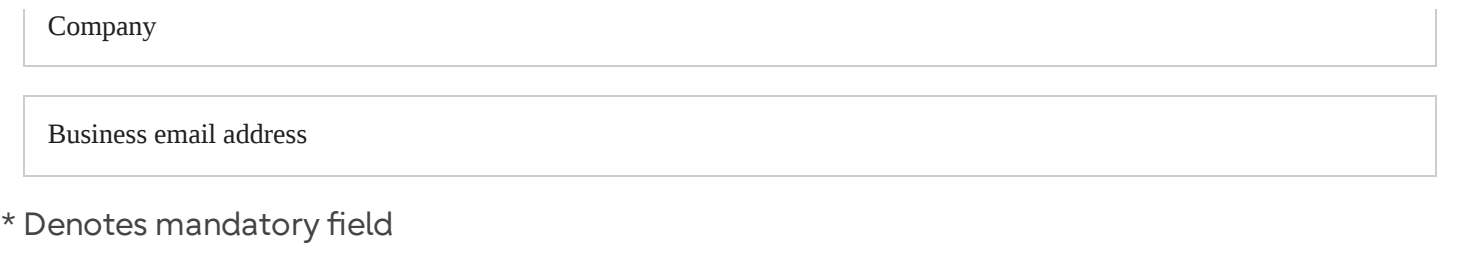

We respect your data and privacy. By clicking below, you consent to the storage and processing of the data submitted for the purpose of providing you the content requested.

Subscribe

 $\Box$  Tick to receive additional offers and product updates.

You can unsubscribe or update your communication preferences at any time. See our **[Privacy](https://www.postgresql.fastware.com/privacy-policy-gdpr) Policy** for details.

# Search by topic

- [PostgreSQL](https://www.postgresql.fastware.com/blog/topic/postgresql) (63)
- [PostgreSQL](https://www.postgresql.fastware.com/blog/topic/postgresql-community) community (50)
- Fujitsu [Enterprise](https://www.postgresql.fastware.com/blog/topic/fujitsu-enterprise-postgres) Postgres (38)
- PostgreSQL [development](https://www.postgresql.fastware.com/blog/topic/postgresql-development) (21)
- [Database](https://www.postgresql.fastware.com/blog/topic/database-security) security (19)
- [PostgreSQL](https://www.postgresql.fastware.com/blog/topic/postgresql-event) event (16)
- Logical [replication](https://www.postgresql.fastware.com/blog/topic/logical-replication) (13)
- Data [Masking](https://www.postgresql.fastware.com/blog/topic/data-masking) (11)

see all >

### [Terms](https://www.postgresql.fastware.com/terms-of-use) of use [Privacy](https://www.postgresql.fastware.com/privacy-policy-gdpr) policy [About](https://www.postgresql.fastware.com/about) White [papers](https://www.postgresql.fastware.com/resources/white-papers) [Brochures](https://www.postgresql.fastware.com/resources/brochures) [FAQ](https://www.postgresql.fastware.com/resources/faq)

### email: [enterprisepostgresql@fujitsu.com](mailto:enterprisepostgresql@fujitsu.com)

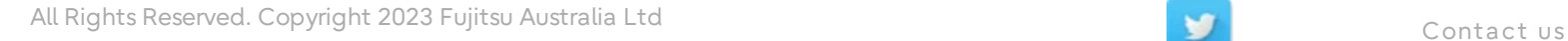

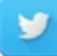